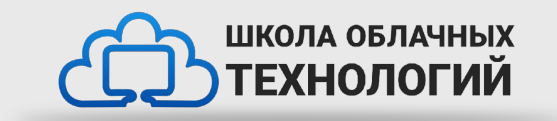

# Списки в Python.

### **Списки**

Списки в Python – это структура данных, которая содержит упорядоченный набор элементов, т. е. хранит последовательность элементов. Изменяемые списки создаются через квадратные скобки. Элементы могут повторяться и меняться. Доступ к отдельному элементу тоже через квадратные скобки. Отсчёт с 0.

### **Создание списков**

number =  $[1, 2, 3, 9, 7, 8, 0, -42]$ letters = ["А", "б", "В", "г"] logics = [True, True, False] nothings  $= []$ nothings\_ $v2 =$  list()

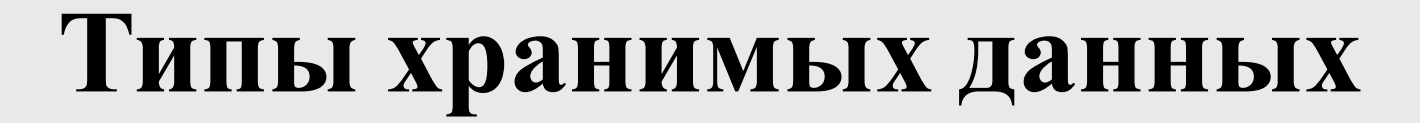

Внутри списков можно хранить любые типы данных будь то целые числа, числа с плавающей точкой, строки, булевые данные и даже другие списки.

values = ["A", 2, True, None, [ ], -99.45]

```
values = [
   "А", 2, True, -999,
   None, "\n\t", "",
   -42, "Список", False
]
```
print(values)

['А', 2, True, -999, None, '\n\t', '', -42, 'Список', False]

#### **Элементы списка**

Для обращения к элементам списка надо использовать индексы, которые представляют номер элемента в списка. **Индексы начинаются с нуля**. То есть первый элемент будет иметь индекс 0, второй элемент - индекс 1 и так далее. Для обращения к элементам с конца можно использовать отрицательные индексы, начиная с -1. То есть у последнего элемента будет индекс -1, у предпоследнего - -2 и так далее.

```
number = [1, 2, 3, 4, 5]people = ["Tom", "Sam", "Bob"]
to_buy = ["хлеб", "кабачки", "масло", "молоко"]
```

```
num = number[3] # 4
print(people[-2]) # Sam
print(to_buy[5]) # ошибка
```
#### **Элементы вложенного списка**

**Элементом списка может быть и другой список**. Такие списки называются вложенными.

```
values = [
   [1, 2, 3],
   ["a", "b", "c"],
   [True, False, True]
]
print(values[0][1]) # 2
print(values[-2][2]) # c
```
#### **Изменение элемента списка**

items = ["яблоки", "кабачки", "груши", "апельсины"] items $[1]$  = "бананы" items $[-1]$  = "мандарины"

print(items) # ["яблоки", "бананы", "груши", "мандарины"]

## **Методы и функции по работе со списками**

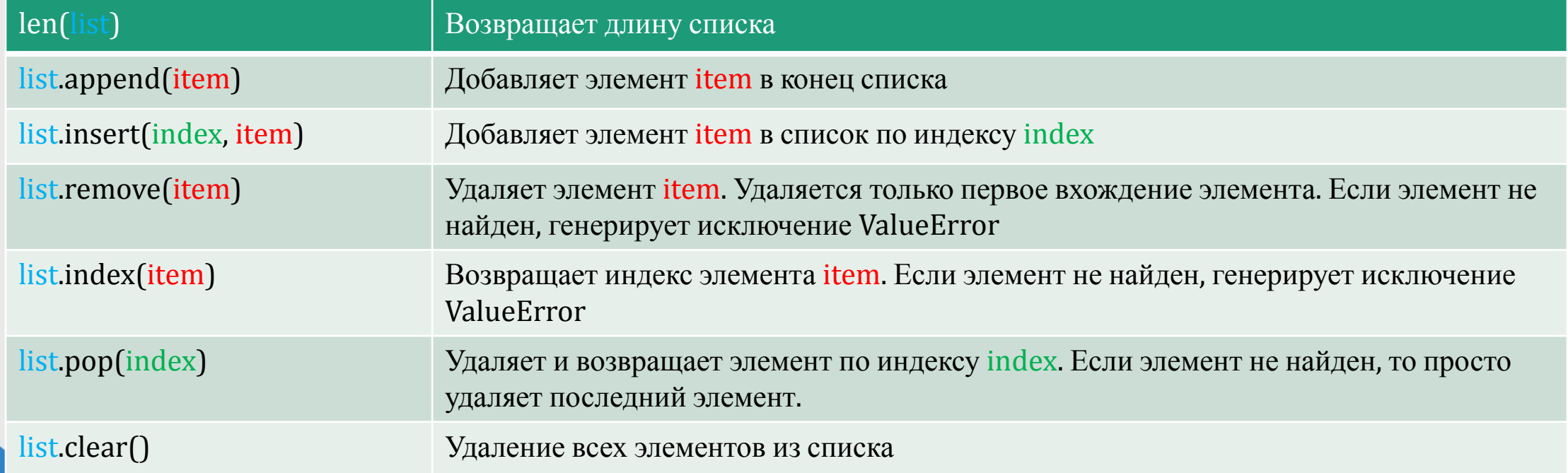

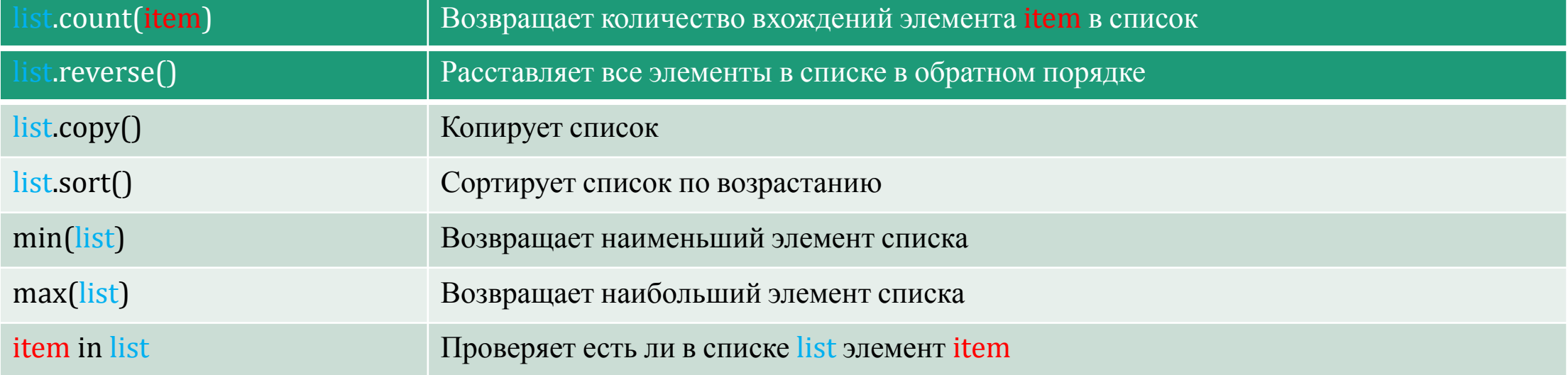

# **Пример**

```
items = ["яблоки", "кабачки", "груши", "апельсины"]
new_item = "бананы"
```
if new\_item not in items: items.append(new\_item)

items.pop(1)

 $i = 0$ while  $i <$  len(items) - 1: item = items[i] print(item)  $i + = 1$ 

#### **Задания для выполнения**

1. Найти среднее арифметическое из списка чисел [5,3,4].

2. Отсортировать произвольный список чисел по возрастанию.

3. Найти сумму всех четных чисел в произвольном списке чисел.

4. Создать и заполнить список. Размер и значения списка должен вводить пользователь.

# **Домашняя работа**

- Найти частное, методом нахождения среди списка максимального числа и деление его на длину того же списка
- Дополнить задание №3 из прошлого слайда. Ограничить ввод только четными числами. При вводе нечетных чисел выводить ошибку и повторять ввод.
- Повторить ранее пройденный материал